**Projet CANOPEE 2016-2019 - Action « Diagnostiquer »** Rapport scientifique et technique final

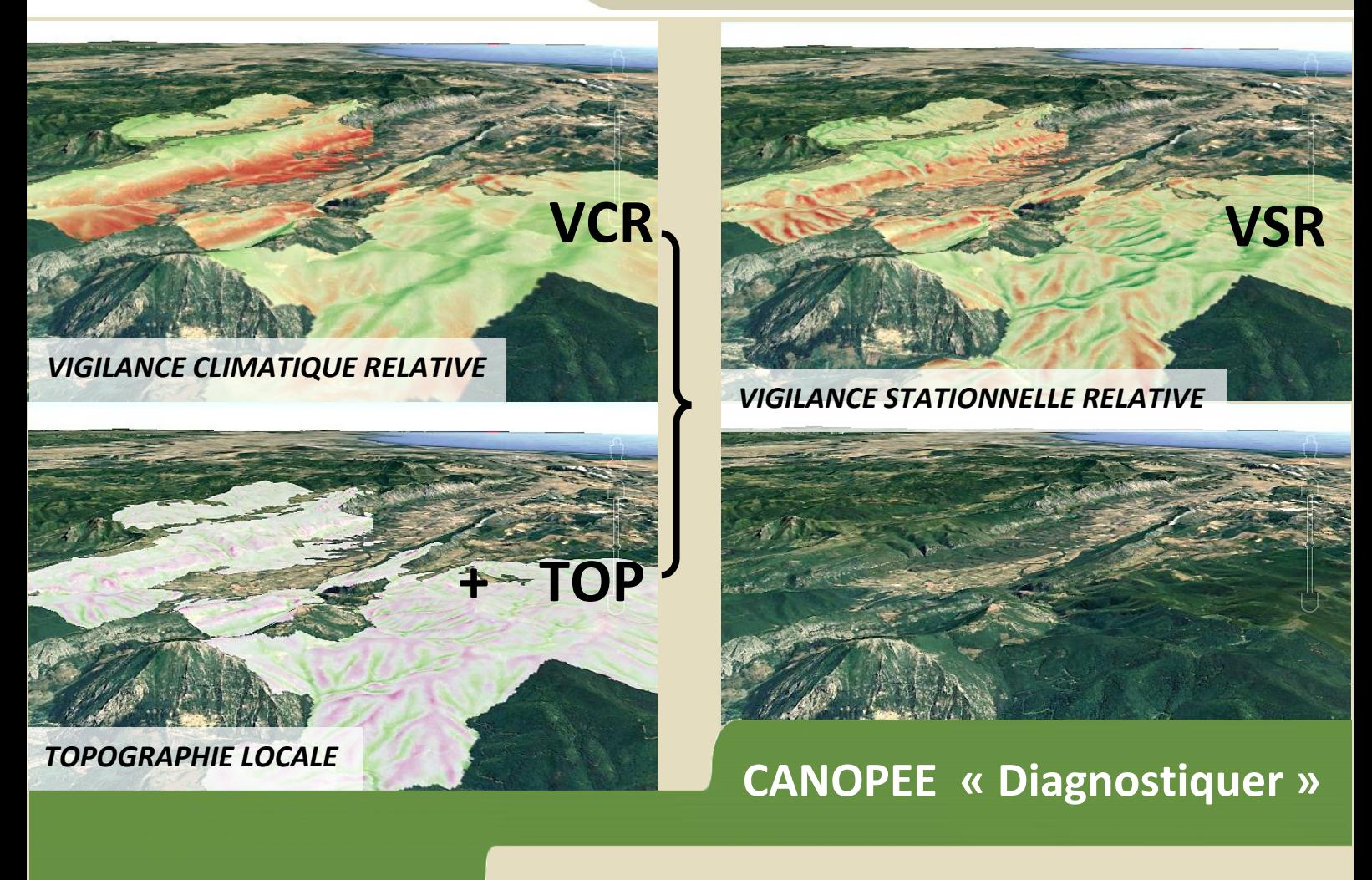

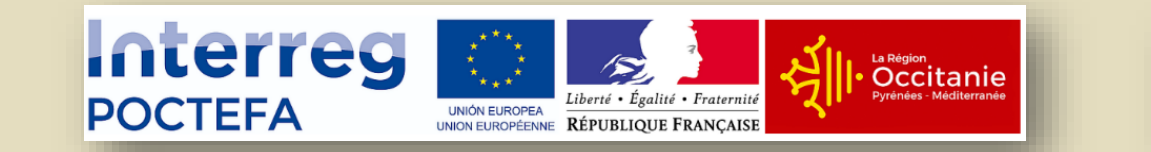

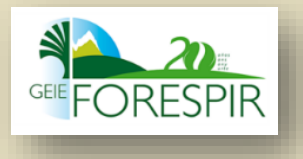

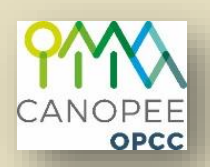

### **Projet CANOPEE, 2016-2019**

**Changement Climatique et Adaptation des forêts des Pyrénées** 

**Action « Diagnostiquer » : diagnostic climatique et cartes de vigilance pour les espèces arborées forestières pyrénéennes** 

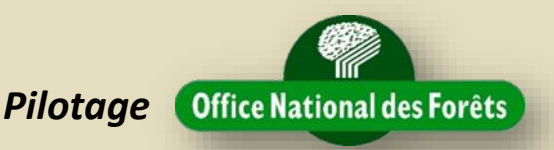

### **TABLE DES MATIÈRES**

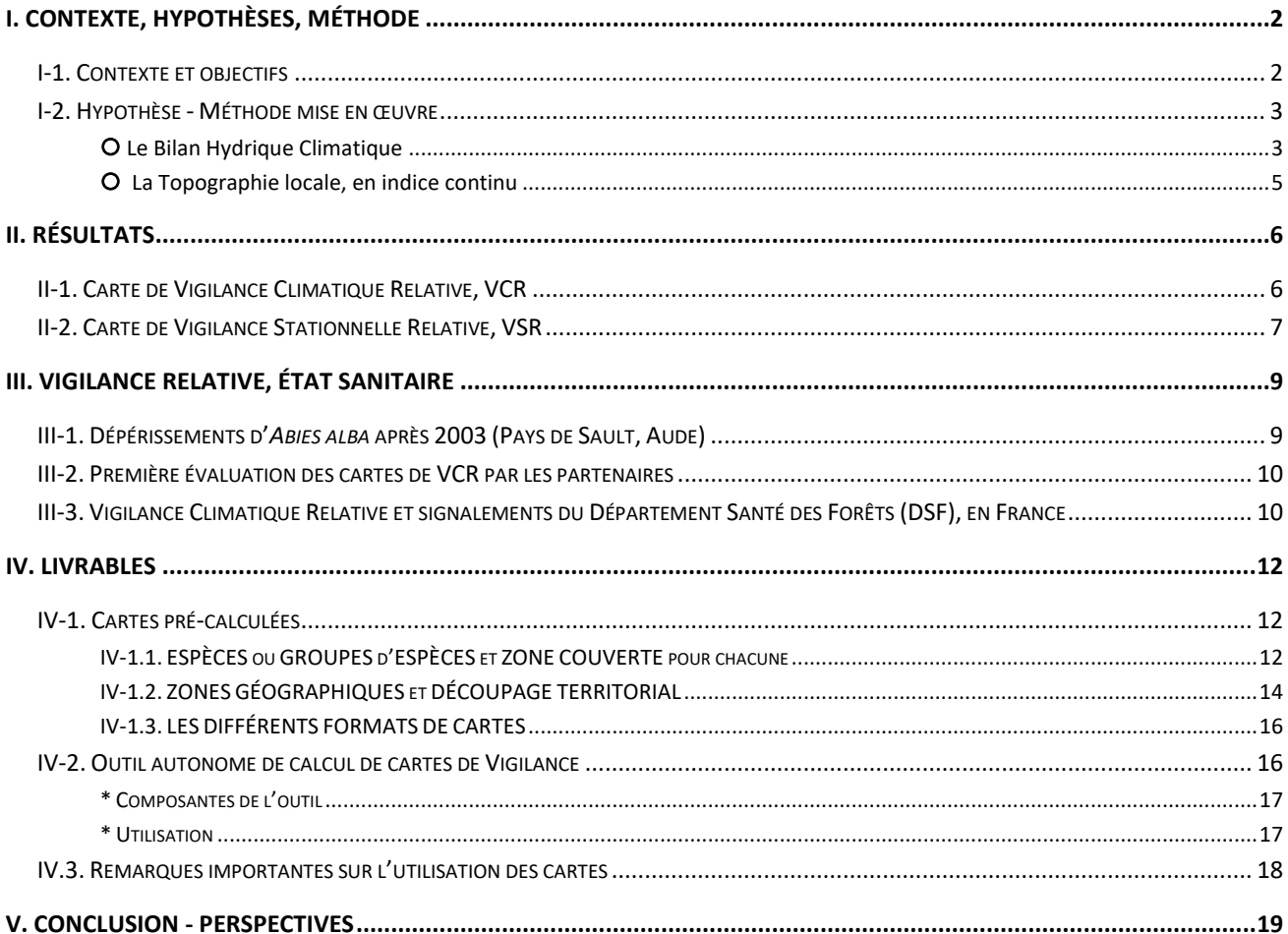

Les évolutions climatiques en cours rendent nécessaire l'adaptation de la gestion forestière, dans plusieurs de ses composantes. Des outils nouveaux peuvent faciliter ces adaptations. L'Action « Diagnostiquer » du projet CANOPEE a consisté à produire un outil indicateur du niveau relatif des risques induits par les sécheresses, dont on sait que l'intensité et la fréquence augmenteront encore dans les décennies à venir, même s'il est impossible de prévoir dans quelle mesure, ni à quelle vitesse.

Cette action a été pilotée, et menée en majeure partie, par le pôle Recherche, Développement et Innovation (RDI) de l'Office National des Forêts (ONF) à Avignon, entité rattachée à la Direction Territoriale Midi-Méditerranée et au réseau national RDI de l'ONF ; une de ses missions principales consiste à construire des outils d'aide à la décision au service des gestionnaires des forêts.

<span id="page-2-0"></span>Le travail sur cette action a été orienté vers l'aide au diagnostic stationnel *via* des cartes de Vigilance Relative.

# I. CONTEXTE, HYPOTHÈSES, MÉTHODE

### <span id="page-2-1"></span>I-1. Contexte et objectifs

 $\overline{a}$ 

Que ce soit au niveau global ou dans les Pyrénées, les changements climatiques en cours se caractérisent :

- par une tendance au réchauffement, accompagnée d'épisodes particulièrement secs, impactant notamment les forêts ; des dépérissements importants sont observés par endroit, et on peut en craindre de nouveaux ;
- et par des incertitudes considérables sur l'intensité, la vitesse de ces changements ; les simulations climatiques déduites des scénarios de l'IPCC par les climatologues montrent une multiplicité des évolutions possibles ; le graphique ci-dessous illustre que, contrairement à ce qu'on imagine communément, chaque scénario RCP d'émission/concentration des gaz à effet de serre ne peut être traduit au plan climatique de manière unique, mais plutôt par faisceau d'évolutions possibles ; or, le scénario, en terme de gaz à effet de serre, qui se produira réellement est lui-même inconnu, imprévisible, et l'évolution climatique qui en découlera l'est donc encore plus :

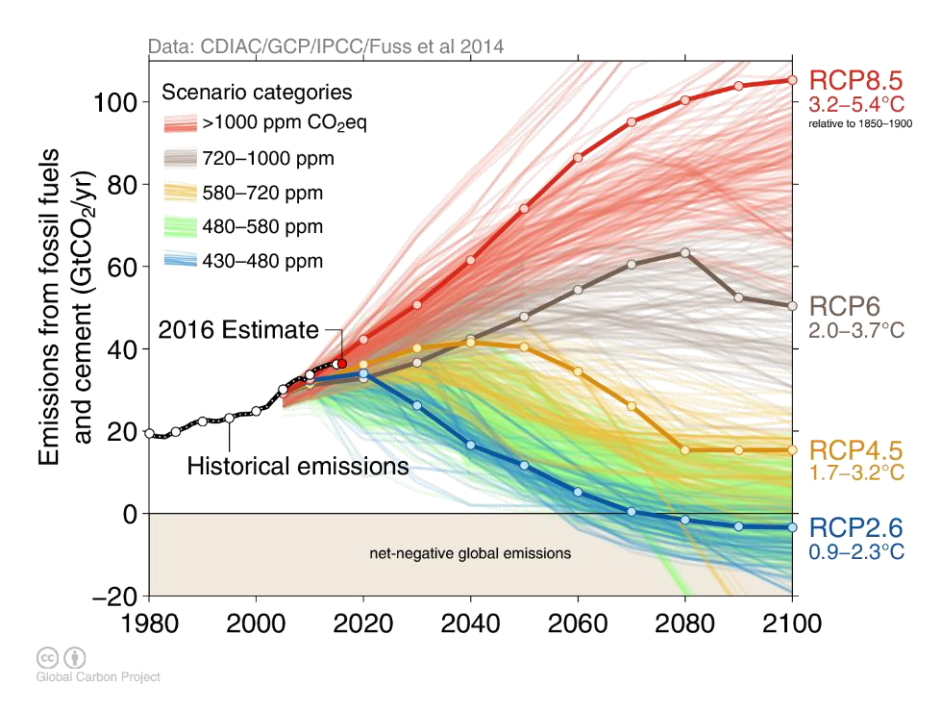

Le projet CLIMPY<sup>1</sup>, financé par le POCTEFA sur la même période que le projet CANOPEE, a considéré de multiples modèles climatiques et 4 scénarios d'émissions globales de l'IPCC (RCP 2.6, RCP 4.5, RCP 6.0 et RCP 8.5) pour estimer les changements à attendre sur les Pyrénées d'ici la fin du 21<sup>e</sup> siècle, par comparaison à la période de référence 1961-1990.

<sup>&</sup>lt;sup>1</sup> Le projet CLIMPY associe l'Université de Saragosse, Météo-France, AEMET (Agencia Estatal de Meteorología de España), SMC (Servei Meteorològic de Catalunya), IPE-CSIC (Instituto Pirenaico de Ecología. Consejo Superior de Investigaciones Científicas), CESBIO (Centre d´Etudes Spatiales de la Biosphère/Université Paul Sabatier), IEA-CENMA (Institut dEstudis Andorrans. Centre d´Estudis de la Neu i de la Muntanya)

Pour les températures, d'après les résultats du projet CLIMPY, on peut supposer les changements suivants :

- ► Scénario RCP 8.5 : entre + 4,3 °C et **+ 7,1 °C** pour les maximales ;
	- *+ 3,6 °C à + 6,0 °C pour les minimales.*
- ► Scénario RCP 4.5 : entre + **1,9 °C** et + 4,2 °C pour les maximales,
	- *+ 1,6 °C à + 3,5 °C pour les minimales.*

Toujours selon les travaux du projet CLIMPY, les précipitations seraient, elles, à considérer comme stationnaires, dans l'état actuel des connaissances, car le nombre de modèles qui indiquent des augmentations dans les précipitations moyennes est semblable au nombre de modèles qui indiquent au contraire une baisse de celles-ci.

### <span id="page-3-0"></span>I-2. Hypothèse - Méthode mise en œuvre

Le climat futur réel reste donc imprédictible.

Dès lors, il est impossible de savoir à quel moment des problèmes de dépérissement pourraient apparaître.

En revanche, très probablement, les situations qui seront les plus sèches … **sont déjà** les plus sèches ; on peut donc cartographier dès maintenant un niveau de risque **relatif**.

En d'autres termes, on ne sait pas **QUAND** des dépérissements pourraient se produire, mais, s'ils se produisent, on peut savoir **OÙ** ils commenceraient à apparaître.

On peut avancer un « diagnostic » en caractérisant les gradients de sécheresse dans le contexte de référence, c'est-àdire en climat « actuel », mais pas se prononcer sur un « pronostic ».

La méthode mise en œuvre pour cette action du projet CANOPEE s'appuie sur cette hypothèse et sur 2 informations de référence, l'une climatique, l'autre topographique.

### <span id="page-3-1"></span>**Le Bilan Hydrique Climatique**

Pour évaluer ce risque relatif, le principe consiste à s'appuyer sur la notion, classique en climatologie, de bilan hydrique climatique (BHC) ; ce bilan est la différence entre les précipitations reçues (P) et l'évapotranspiration potentielle (ETP) :

### *BHC = P – ETP = Précipitations - Évapotranspiration potentielle*

L'ETP peut être assimilée à une « demande climatique », correspondant à la quantité d'eau qui pourrait être évaporée du fait du rayonnement et de la température … si l'eau était disponible à volonté. Dans un cadre expérimental, en conditions contrôlées, les climatologues savent la mesurer sur une situation de référence constituée par une pelouse arrosée de manière à n'avoir aucune limitation en eau.

L'ETP est fonction de plusieurs facteurs :

 $\overline{a}$ 

- la latitude (gradient nord-sud) et la date (le mois, la saison) ;

- l'exposition (+/- vers le nord ou le sud, et situations intermédiaires), la pente, le masque éventuel par les reliefs avoisinants ;

- la température, elle-même fonction des facteurs précédents, mais aussi de l'altitude ;

- la couverture nuageuse, donnée peu disponible, mais qu'on a choisi ici de considérer comme une fonction de l'écart *Tmax – Tmin* (amplitude thermique qui est réduite en situation de ciel couvert), à l'instar du calcul d'ETP de Hargreaves, qui est une des références scientifiques les plus courantes.

Les données climatiques que nous avons utilisées sont un extrait d'une base de données, homogène pour toute la CTP (Communauté de Travail des Pyrénées / Comunidad de Trabajo de los Pirineos), élaborée dans le cadre du projet CLIMPY ; cet extrait a été mis à disposition du projet CANOPEE par l'Université de Saragosse (Roberto Serrano, Unizar), qui coordonne le projet CLIMPY avec Météo France. Cette base de données propose de nombreuses améliorations par rapport à la base OPCC 1 (J.M. Cuadrat, J. M. Soubeyroux *et al. <sup>2</sup>* ) : un modèle d'interpolation amélioré ; davantage de

<sup>2</sup> J.M. Cuadrat, R. Serrano, M.A. Saz, E. Tejedor, M. Prohom, J. Cunillera, J.M. Soubeyroux, N. Deaux, P. Esteban. 2014. El clima de los Pirineos: base de datos y primeros resultados ». *Tiempo y Clima*, julio 2014, nº 45. pp 38-41. J. M. Cuadrat, R. Serrano, M. A. Saz, E. Tejedor, M. Prohom, J. Cunillera, P. Esteban, J.M. Soubeyroux, N. Deaux, 2013. Creación de una base de datos homogeneizada de temperaturas para los Pirineos (1950-2010). *Geographicalia*. 63-64:63-74

postes météo, notamment en altitude ; prise en compte de la période 1981-2015. L'extrait de données que nous avons pu utiliser concerne des normales sur cette période, en cumul mensuel de précipitations, et en températures mensuelles minimales et maximales (une température moyenne en est déduite).

La résolution spatiale de ce jeu de données est relativement grossière (1 km), mais comme les gradients altitudinaux de la base sont bien cohérents, nous avons pu réaliser une interpolation raisonnable, en nous appuyant sur un relief plus fin (MNT 50 m des 3 pays, Andorre, Espagne, France). L'information climatique ainsi obtenue, à relativement haute résolution spatiale, autorise un diagnostic jusqu'au niveau local, au sein d'une forêt ou d'un petit massif forestier.

Les calculs de rayonnement<sup>3</sup> utilisés pour l'évaluation d'ETP ont été réalisés par l'ONF (pôle RDI d'Avignon) à partir des Modèles Numériques de Terrain à résolution de 25 m des 3 pays : l'ETP calculée intègre ainsi le relief (pente, exposition, masques éventuels), et constitue donc une variante de l'ETP de Hargreaves (qui considère un rayonnement sur une surface plane horizontale).

Pour les raisons évoquées en introduction de ce rapport, notre approche ne prend pas en compte de scénario futur : d'une part, rien ne permet de choisir parmi les multiples simulations des climatologues, évoquées plus haut, et d'autre part, même après « régionalisation » (techniques climatologiques d'interpolation descendante vers une échelle plus fine), ces simulations futures produisent des cartographies à une résolution trop grossière pour répondre aux questions posées localement par les gestionnaires forestiers. L'intérêt d'un outil qui serait fondé sur ces scénarios futurs ne serait donc qu'illusoire quant à la possibilité de répondre aux attentes des gestionnaires et propriétaires forestiers. Des prospectives futures sont cependant utiles pour une sensibilisation – nécessaire ! – à la gamme et à l'incertitude des changements possibles.

#### *Exemple de carte de Bilan Hydrique Climatique :*

*Comarque de Sobrarbe (Communauté autonome d'Aragon, province de Huesca), zone prise en compte pour* Pinus sylvestris *: carte de bilan hydrique climatique, BHC : le BHC moyen de +180 mm/an, avec une très grande amplitude (2700 mm/an), depuis une valeur minimale de −780 mm/an (teinte orange intense) à une valeur maximale de 1920 mm/an (teinte bleue intense).*

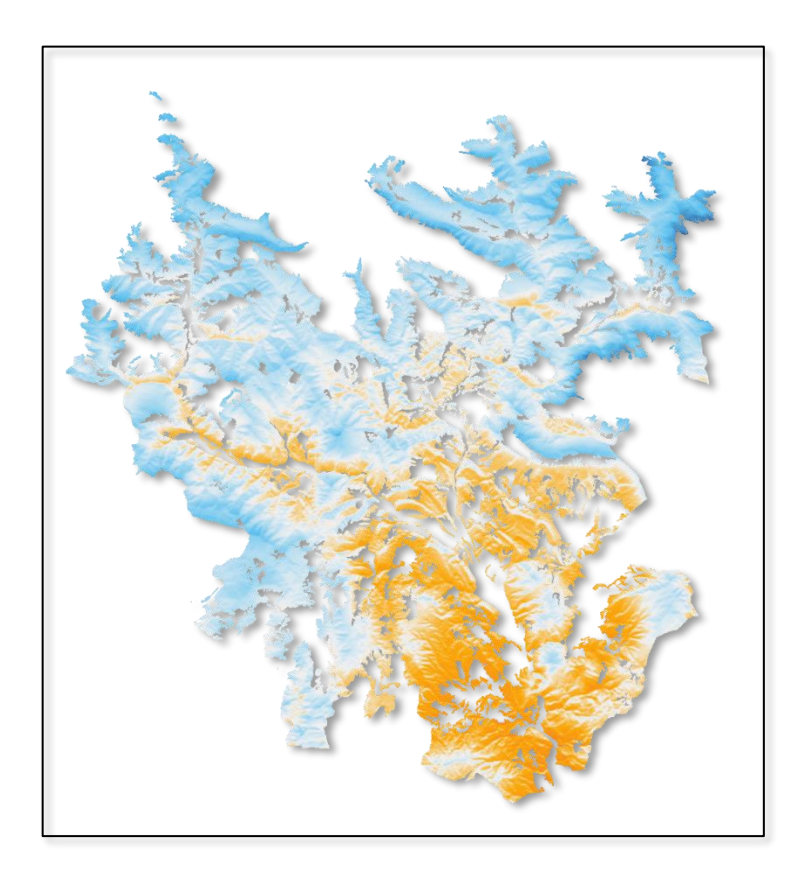

<sup>3</sup> à l'aide du SIG GRASS, fonction *r.sun* avec indice 'Linke' fixé à 0

 $\overline{a}$ 

### <span id="page-5-0"></span>**La Topographie locale, en indice continu**

Nous avons caractérisé la topographie locale selon un indice continu construit spécifiquement par l'ONF (RDI Avignon) pour quantifier, en tout point, un effet plus ou moins favorable à l'accumulation d'eau, d'éléments fins, ou, à l'inverse, défavorable du fait d'une configuration locale conduisant à une perte d'eau et/ou d'éléments fins. Cet indice n'évalue pas les arrivées et départs réels d'eau, d'éléments fins du sol, mais on considère qu'il apporte une information, même si elle n'est que grossière, sur des situations de relief plus ou moins favorables à ces apports ou pertes, situations qui peuvent donc atténuer ou aggraver la contrainte de sécheresse due au climat.

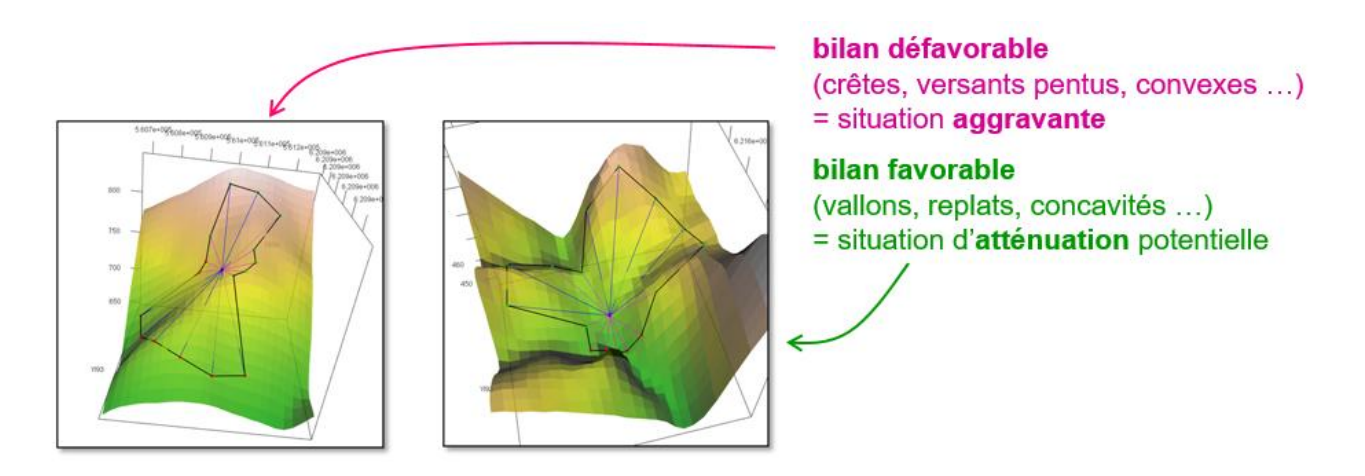

### *Exemple de carte d'indice de Topographie locale :*

*Comarque de Sobrarbe (Communauté autonome d'Aragon, province de Huesca), zone prise en compte pour* Pinus sylvestris *: carte d'indice topographique continu, TOP ; la teinte mauve intense correspond aux situations topographiques les plus défavorables (bilan potentiel [arrivées - départs] négatif : crêtes, sommets …) ; la teinte vert clair la plus intense à un bilan potentiel [arrivées - départs] positif : vallons, vallées …*

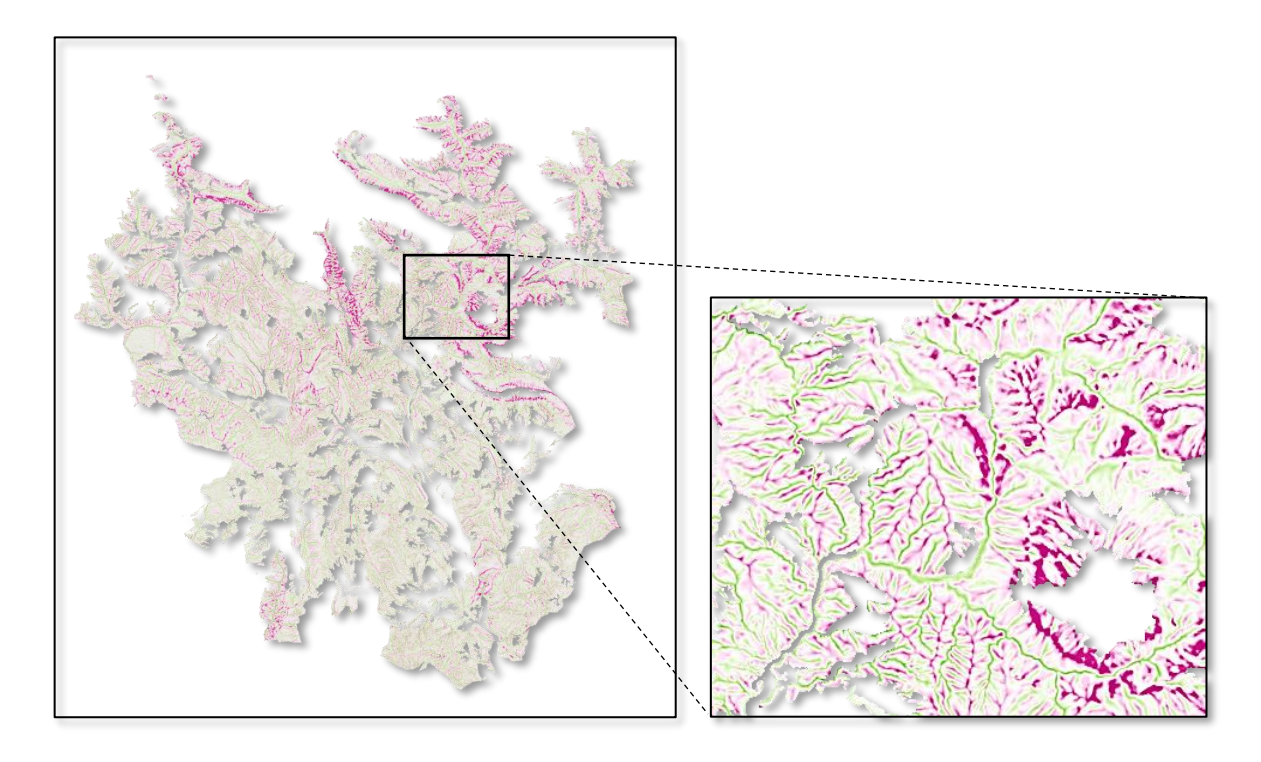

# <span id="page-6-0"></span>**II. RÉSULTATS**

Ces résultats prennent la forme d'un ensemble de 4 cartes, pour chaque situation concernée. Les deux premières sont les cartes de base :

- carte de **bilan hydrique climatique**, **BHC**, à résolution de 50 m, obtenue en combinant les informations de la base climatique et nos calculs de rayonnement ; la combinaison est calculée mois par mois, puis cumulée sur une année.
- carte de **topographie locale**, **TOP**, que nous avons calculée sur les MNT 25 m.

Les 2 autres cartes sont des **cartes de Vigilance Relative (VCR, VSR)** calculées spécifiquement sur chaque périmètre au choix correspondant à des limites administratives (pays, comarque en Espagne, départements en France …), ou forestières (massif forestier, territoire géré par un service local de gestion forestière, forêt …), soit en totalité, soit sur la partie occupée par telle ou telle essence, ou encore, sur une zone pressentie pour un reboisement, ou tout autre périmètre d'intérêt.

### <span id="page-6-1"></span>II-1. Carte de Vigilance Climatique Relative, VCR

La Vigilance Climatique Relative, à résolution fine (50 m), a pour objectif, sur un territoire donné, de mieux visualiser – de mettre en exergue - les situations les plus favorables et celles où, au contraire, une adaptation de la gestion devrait se faire en premier ; ceci sur la base de la gamme de bilan hydrique climatique représentée sur l'ensemble de ce territoire. Elle illustre le risque induit par la sécheresse climatique, en relatif, que ce soit en climat « actuel » comme en climat futur, quel que soit ce dernier.

Pour ainsi dire, la carte de VCR n'est rien d'autre qu'une visualisation différente de la carte de BHC, mais sur un périmètre choisi selon l'objectif de l'utilisateur, et sous une forme qui met en évidence ces situations les plus favorables et les plus défavorables, un classement selon le risque induit par la sécheresse climatique, en relatif : quel que soit le périmètre considéré, la carte présente un gradient complet, du vert (vigilance relative la plus faible) au rouge (vigilance relative la plus forte).

#### *1 er exemple de carte de Vigilance Climatique Relative :*

*Comarque de Estribaciones del Gorbea (Communauté autonome du Pays Basque, province de Alava), zone prise en compte pour* Quercus pubescens *:* 

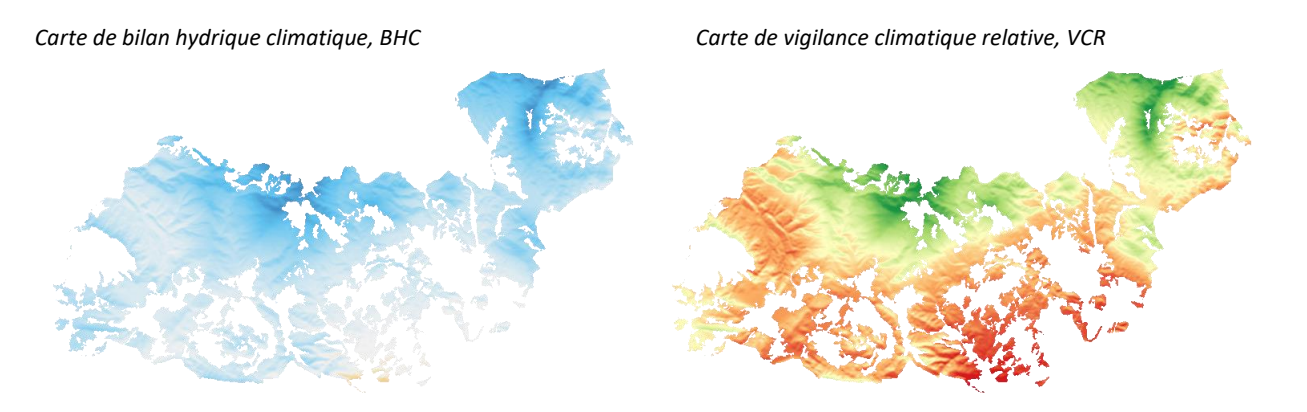

Dans ce 1<sup>er</sup> exemple (cartes ci-dessus), le périmètre est globalement en situation favorable (BHC moyen de +500 mm/an, teintes bleues), mais avec une grande amplitude de 1990 mm/an, depuis une valeur minimale de −210 mm/an à maximum de 1780 mm/an.

La carte de VCR indique les zones qui seraient à adapter prioritairement au cours des décennies à venir, dans l'hypothèse où, à moment donné selon l'évolution climatique au cours du 21<sup>e</sup> siècle, la sécheresse venait à menacer l'espèce considérée, ce qui ne se produira peut-être jamais. Comme il s'agit d'une zone globalement bien favorable à l'heure

actuelle, ce stade ne devrait en effet être atteint (éventuellement) que bien plus tard par rapport à d'autres régions des Pyrénées.

#### *2 ème exemple de carte de Vigilance Climatique Relative :*

*Comarque d'Osona, dans la communauté autonome de Catalogne (en Catalogne Centrale), zone prise en compte pour* Pinus nigra *:* 

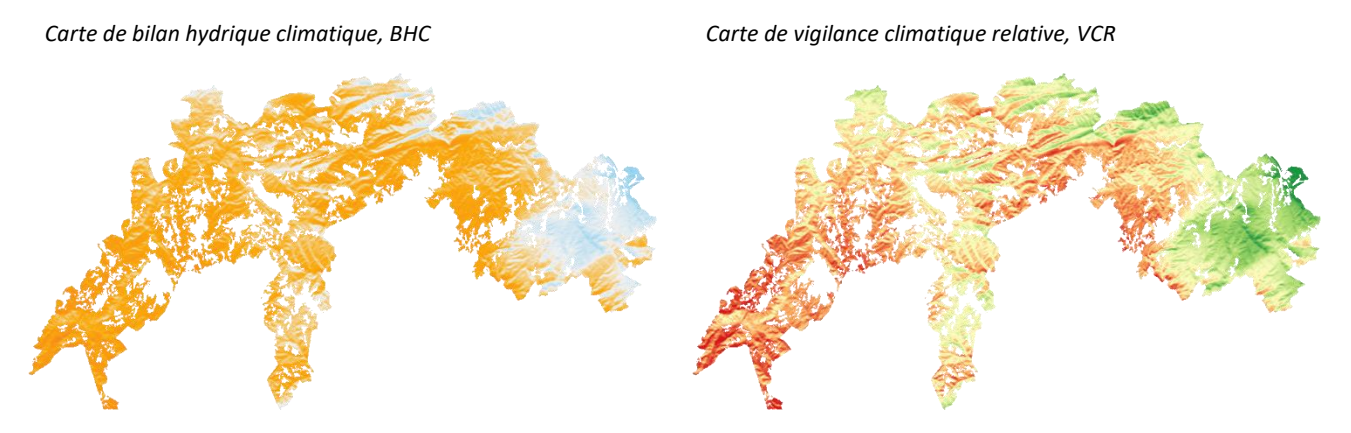

Dans ce 2<sup>nd</sup> exemple (cartes ci-dessus), le périmètre est à l'inverse globalement en situation nettement défavorable (BHC moyen de -270 mm/an, amplitude de 1640 mm/an, valeur minimale de −790 mm/an, valeur maximale de 850 mm/an, teintes oranges majoritaires). La carte de VCR indique en vert les zones où l'espèce considérée a le plus de chances de se maintenir en bon état sanitaire, selon les évolutions climatiques futures (mais sans garantie de survie si ces dernières sont fortement défavorables).

### <span id="page-7-0"></span>II-2. Carte de Vigilance Stationnelle Relative, VSR

Elle combine les deux cartes de base BHC et TOP. La topographie locale est un indicateur composite. Son effet d'accentuation ou d'atténuation de la sécheresse locale est sans doute variable selon les contextes géomorphologiques. Elle peut aussi avoir un impact climatique « secondaire » très local (vallon confiné, par exemple), non pris en compte, à une échelle aussi fine, par la base climatique utilisée.

Idéalement, une carte de « Vigilance Stationnelle Relative » devrait intégrer d'autres facteurs stationnels, géologie et sols notamment : leur prise en compte doit se faire par ailleurs, d'une autre manière, car on ne dispose pas systématiquement de cartes pédologiques (profondeur, texture, charge en éléments grossiers, ou de réservoir utile maximal …), et les cartes géologiques sont souvent peu précises localement.

Dans la combinaison VSR, le poids attribué à BHC et à TOP est calculé comme fonction directe, linéaire, de la variabilité de chacune de ces deux composantes sur le périmètre considéré : un poids plus faible est attribué à la composante la plus homogène, puisqu'elle différencie moins les situations au sein de la zone concernée.

### *Illustration de la combinaison de la carte de Vigilance Climatique Relative et de la carte de Topographie locale en une carte de Vigilance Stationnelle Relative :*

*Comarque de Estribaciones del Gorbea (Communauté autonome du Pays Basque, province de Alava), zone prise en compte pour* Quercus pubescens *: les poids respectifs sont calculés en fonction de la variabilité des 2 composantes BHC (poids = 0.58) et TOP (poids = 0.42).*

*Carte de bilan hydrique climatique, BHC x 58/100 + Carte d'indice topographique continu, TOP x 42/100* 

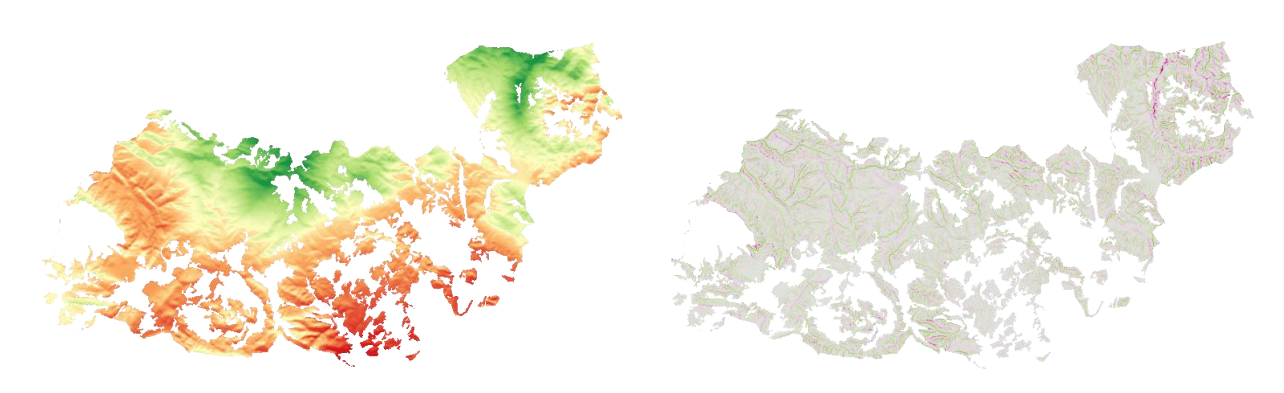

= *Carte de vigilance « stationnelle » relative, VSR*

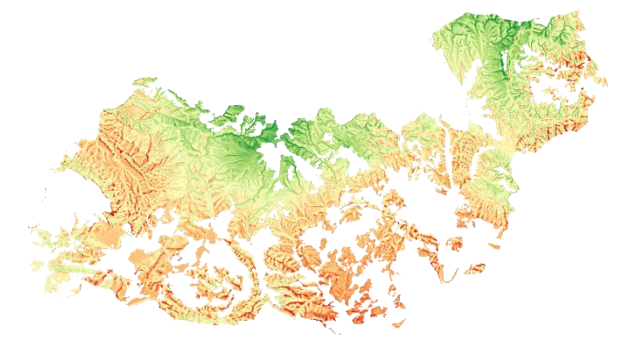

<span id="page-8-0"></span>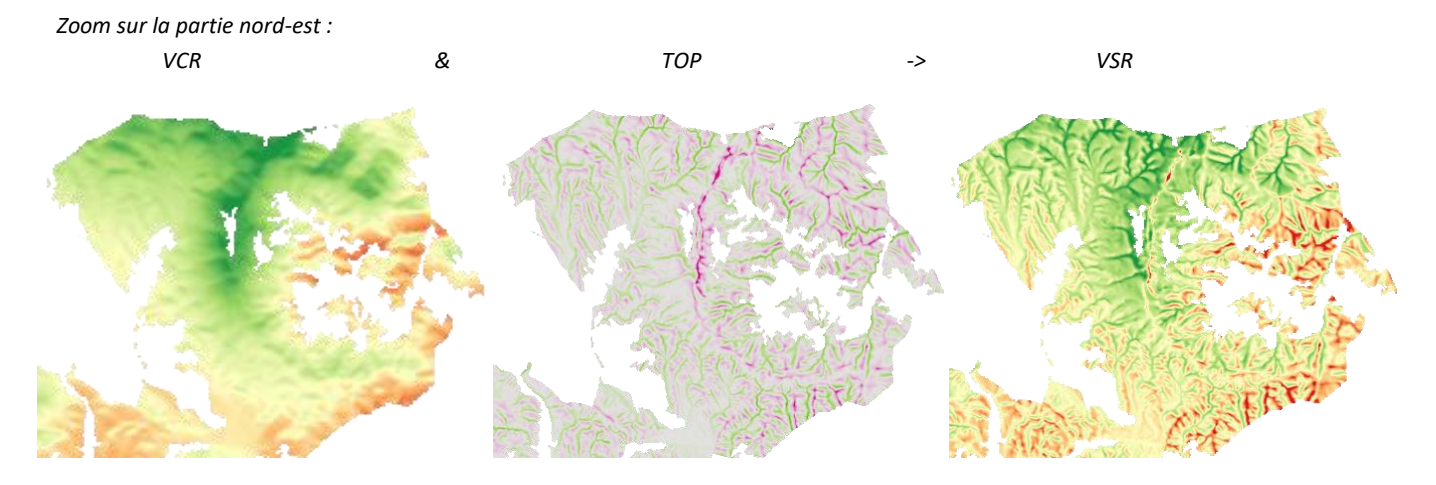

## III. VIGILANCE RELATIVE ET ÉTAT SANITAIRE

Ces cartes de vigilance relative indiquent un niveau de risque relatif, qui peut se traduire par l'apparition de problèmes sanitaires liés directement à la sécheresse, ou à des ravageurs ou maladies.

Le lien entre ces cartes et l'état sanitaire des peuplements a fait l'objet de premières investigations, partielles, présentées ci-dessous.

### <span id="page-9-0"></span>III-1. Dépérissements d'*Abies alba* après 2003 (Pays de Sault, Aude)

À la suite de la sécheresse de 2003, une partie des sapinières (*Abies alba*) du Pays de Sault, dans le département français de l'Aude), ont dépéri. Une étude <sup>4</sup> menée à l'École d'Ingénieurs de Purpan (Toulouse) a montré le lien entre 3 éléments : - (a) le changement d'activité du couvert entre 2003 et 2011, estimé par télédétection (indice NDVI, satellite MODIS), - (b) les volumes de bois dépérissant prélevés en forêt publique après 2003,

et certains paramètres climatiques.

Les cartes ci-dessous montrent une certaine correspondance avec la carte de Vigilance Climatique Relative (c).

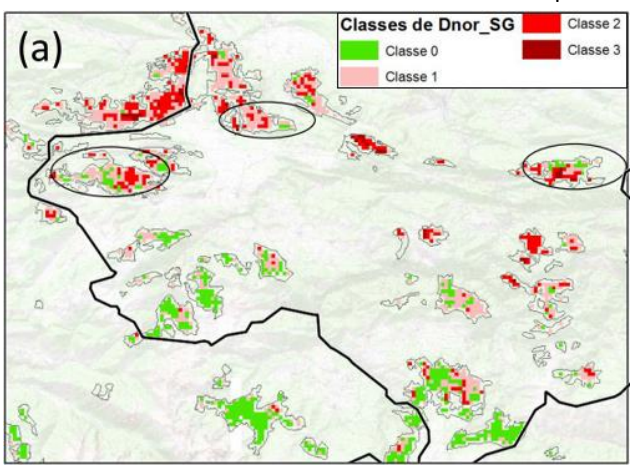

 **Variation de l'activité printanière du couvert Nombre de coupes de bois dépérissants**,

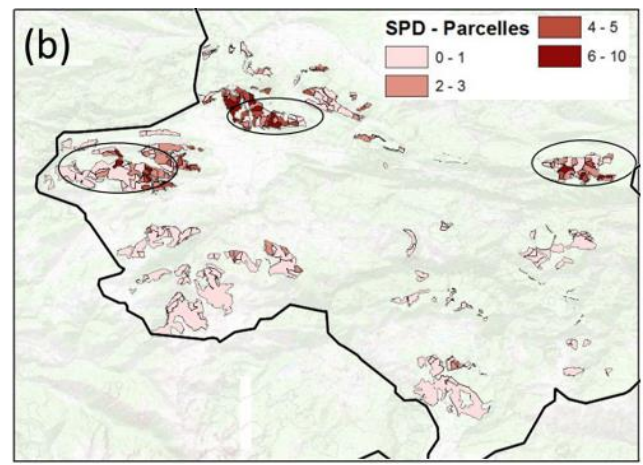

 *(rouge-brun = les plus fortes baisses d'activité) par parcelle (Aude, forêts publiques uniquement)*

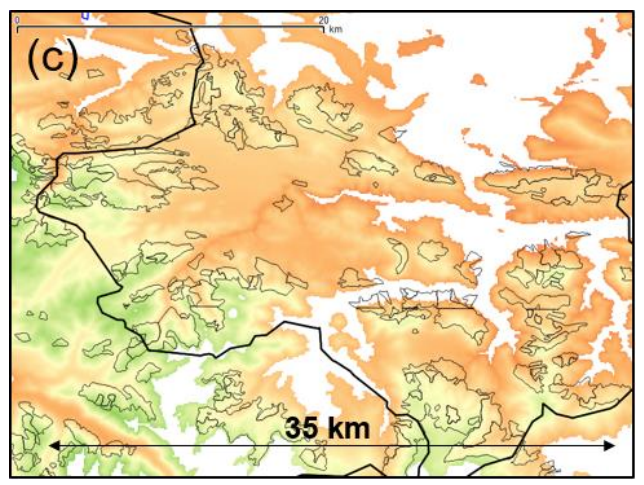

 **Carte de Vigilance Climatique Relative**  *(polygones = sapinières / hêtraies-sapinières)*

 $\overline{a}$ 

<sup>4</sup> Lambert J., 2014. *Évaluation des baisses de vitalité des peuplements forestiers à partir de séries temporelles d'images satellitaires : application aux résineux du sud du Massif central et à la sapinière pyrénéenne.* Institut National Polytechnique de Toulouse (INPT), Université de Toulouse, 163 pages.

### <span id="page-10-0"></span>III-2. Première évaluation des cartes de VCR par les partenaires

Dans le cadre du projet CANOPEE, de premiers éléments d'évaluation des cartes de Vigilance Climatique Relative ont été fournis par les partenaires du projet :

- *via* un questionnaire d'évaluation, en 2018, rempli par des techniciens forestiers (ONF, CRPF) ;

- par signalement de dépérissements connus, soit dans le cadre de la gestion, soit à l'occasion d'études scientfiques <sup>5</sup>.

La très grande majorité des problèmes sanitaires imputables aux contraintes de sécheresse ou canicule concernent *Abies alba.* Pour cette espèce, la plupart des retours (du questionnaire, notamment) indiquent plutôt une certaine concordance avec la carte de VCR de la zone concernée. Les divergences notables peuvent en partie être attribuées à la situation topographique ; le sol, la géologie peuvent également avoir de forts effets locaux qui peuvent être si déterminants que les différences climatiques ne jouent qu'un rôle secondaire, notamment si elles sont de faible ampleur (zone petite, sans gradient altitudinal marqué). Les cartes de Vigilance Stationnelle Relative (VSR), qui combinent bilan hydrique climatique et topographie locale, n'étaient pas disponibles au moment où ont été recueillis les retours de l'enquête et les signalements par les partenaires du projet. Pour les autres espèces, heureusement moins souvent en situation de dépérissement, il est difficile d'apprécier un lien entre les cartes de vigilance relative et un état sanitaire qui est globalement bon, ou dégradé localement pour des raisons peu ou pas liées à la sécheresse.

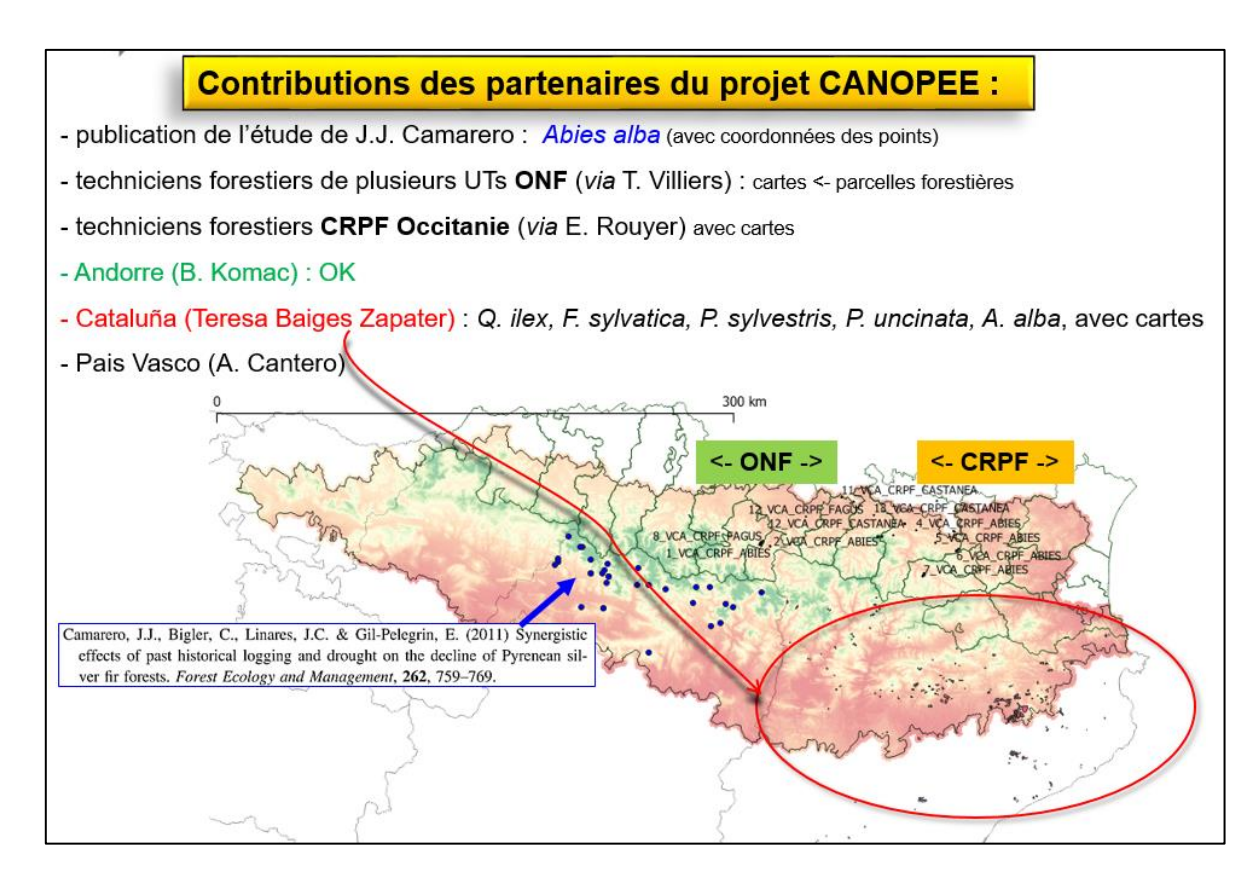

### <span id="page-10-1"></span>III-3. Vigilance Climatique Relative et signalements du Département Santé des Forêts (DSF), en France

Cette étude a été menée à l'échelle de l'ensemble des Pyrénées françaises. Elle a simplement consisté à visualiser la localisation de signalements de problèmes sanitaires, recueillis par le Département Santé des Forêts <sup>6</sup>, par rapport à la carte de Vigilance Climatique Relative globale sur ce grand ensemble. La base de données du DSF comporte plus de

 $\overline{a}$ 

<sup>&</sup>lt;sup>5</sup> Par exemple, Camarero, J. J., C. Bigler, J. C. Linares, E. Gil-Pelegrín, 2011. Synergistic effects of past historical logging and drought on the decline of Pyrenean silver fir forests. *For. Ecol. Manage., 262, 759–769*

<sup>6</sup> DSF, Pôle interrégional Sud-Est, responsable : J.-B. Daubrée

1400 signalements de 2007 à 2018 (sur 49 espèces), mais nous n'avons considéré, sur les cartes ci-dessous (pour *Abies alba, Fagus sylvatica, Pinus sylvestris*) que ceux directement imputés à une sécheresse ou à un excès de chaleur ; or, ils sont très peu nombreux. *N.B. : les polygones en noir représentent les peuplements où l'espèce est identifiée comme majoritaire (source : carte OPCC 1, E.I. Purpan)*

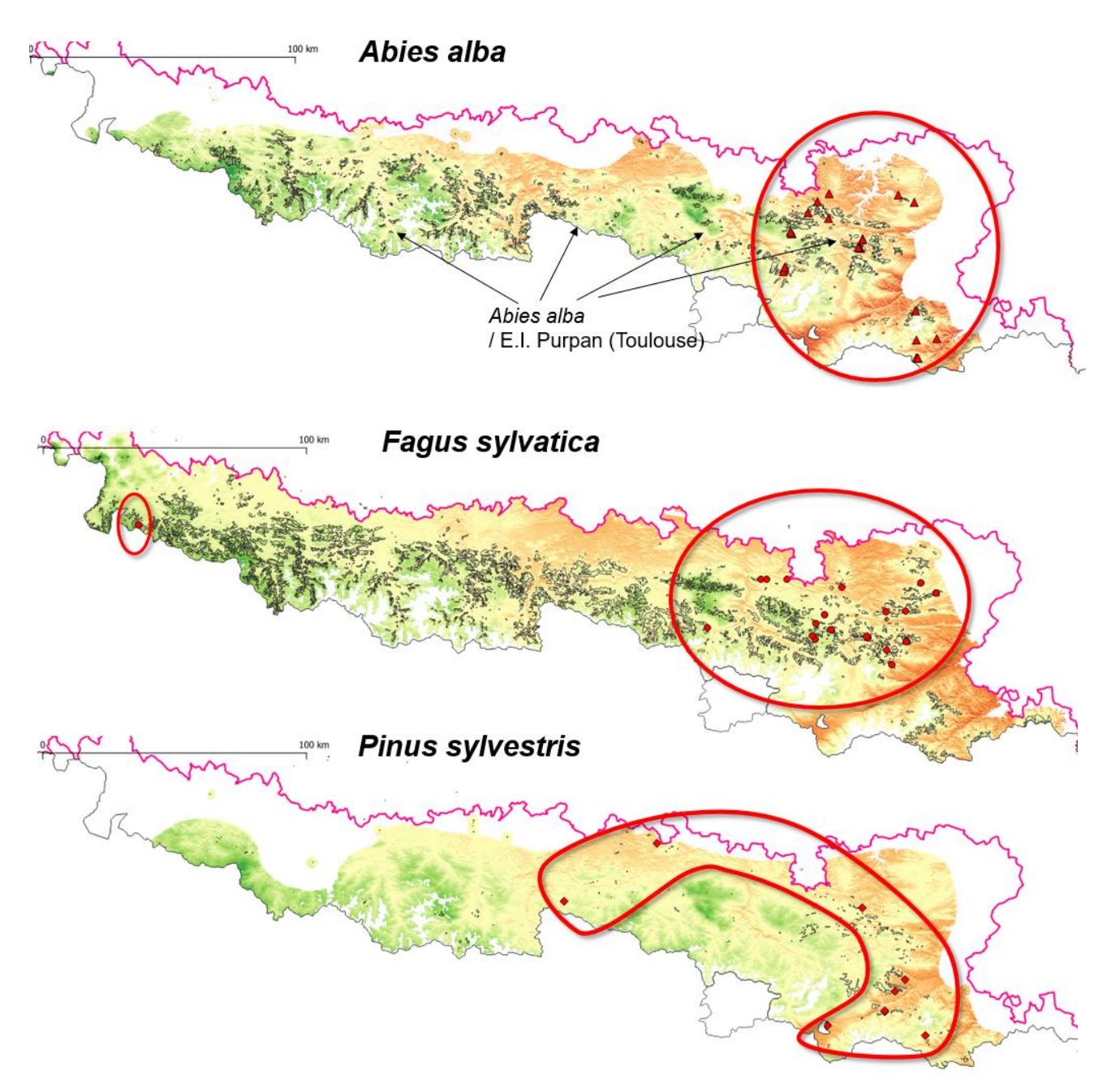

Il apparaît clairement que ces problèmes sanitaires sont plus fréquents vers l'extrémité méditerranéenne. Ce constat apporte une confirmation, mais ne constitue pas une avancée majeure ; des investigations complémentaires ont été amorcées :

- prise en compte des signalements dus à des agents sanitaires favorisés par des conditions sèches/chaudes ; une analyse prenant en compte globalement tous ces agents n'a pas permis de dégager de tendance facilement interprétable, tant les organismes concernés (champignons, insectes de divers ordres) sont différents ; une étude plus fine (par agent ou groupe d'agents) pourrait être envisagée avec l'appui des compétences sur ces agents.
- analyse à des échelles plus locales, par secteur ou forêts.

Une des limites de ces signalements sanitaires spontanés est l'absence de situations témoins, sans dégâts, qui puisse aider à éclaircir l'effet éventuel de facteurs climatiques, pédologiques, etc. Les réseaux systématiques (réseau européen de suivi des dommages forestiers, à maille 16 x 16 km, ou réseau français du DSF, à maille plus fine) ont ce même défaut. Des études spécifiques sur des gradients climatiques et stationnels, en particulier à l'échelle de versants montagneux, nous sembleraient plus propices à l'analyse du lien entre niveau de vigilance relative et occurrence de dégâts sanitaires induits par la sécheresse ou une chaleur excessive.

## <span id="page-12-0"></span>**IV. LIVRABLES**

Ils sont de 2 types : (1) des cartes précalculées sur un ensemble de périmètres de référence, et (2) un outil de calcul permettant d'établir des cartes « à façon » sur tout autre périmètre d'intérêt.

### <span id="page-12-1"></span>IV-1. Cartes pré-calculées

 $\overline{a}$ 

Ces cartes sont déclinées par espèce (ou groupe d'espèces) d'arbres forestiers et par zones géographiques.

### <span id="page-12-2"></span>**IV-1.1. ESPÈCES OU GROUPES D'ESPÈCES ET ZONE COUVERTE POUR CHACUNE**

À notre connaissance, pour les espèces d'arbres forestiers, la seule source d'information cartographique homogène disponible sur la zone pyrénéenne (définie par la CTP) est la carte établie par J.-Ph. Denux et V. Chéret (École d'Ingénieurs de Purpan, Toulouse) dans le cadre d'un projet « OPCC 1  $v^7$ .

Pour notre étude, l'inconvénient principal d'un telle cartographie - essentiellement déduite d'une information obtenue par télédétection et interprétation des images -, est qu'elle ne révèle la présence d'une espèce que lorsqu'elle est la composante principale du peuplement. Or, la plupart des espèces sont également présentes au-delà, dans des formations mélangées, présentes sur la carte sous des libellés ne précisant pas la composition spécifique (du type « *Pins indifférenciés ou en mélange », « Forêt mixte : conifères prépondérants et feuillus » ; « Forêt mixte : conifères et feuillus à feuillage persistant »*).

Cette difficulté est illustrée par la figure ci-dessous, qui montre les situations où *Abies alba* est identifié (limites en bleu) et des points de présence d'*Abies alba* souvent éloignés de ces situations, présence avérée d'après l'étude de Camarero *et al.* (2011), portant sur les causes combinées de dépérissement de cette espèce :

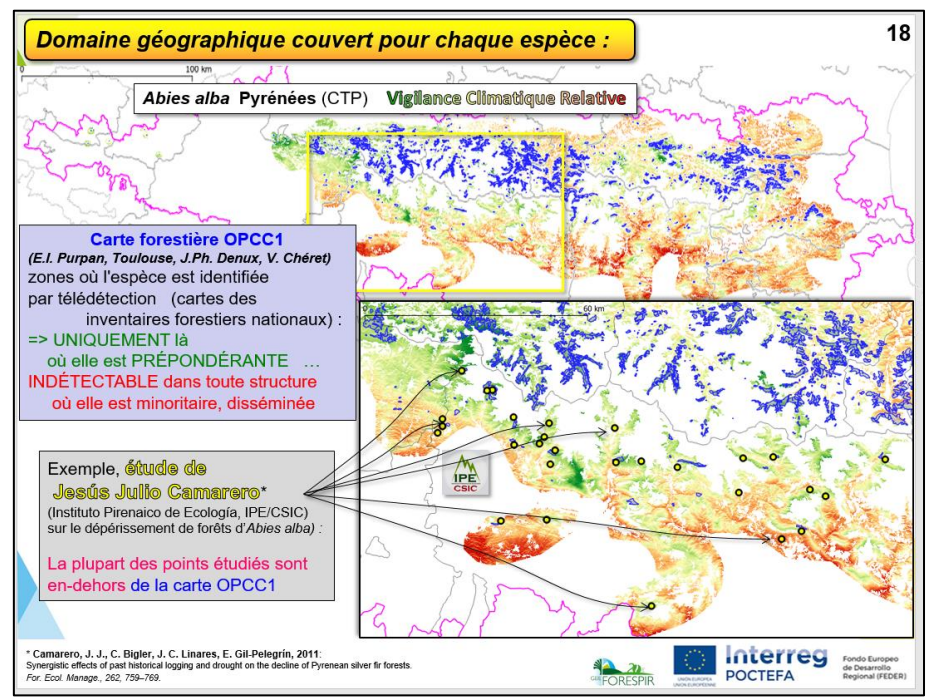

<sup>&</sup>lt;sup>7</sup> OPCC, cartographie des formations forestières des Pyrénées à partir de série temporelles MODIS - Création d'une carte forestière de référence. 47 p. E.I. Purpan, Toulouse (contacts : J.Ph. Denuc, V. Chéret)

Dans l'objectif de proposer des cartes de vigilance relative, il n'est pas indispensable de s'appuyer sur une aire précise de l'espèce, et la zone que nous avons définie ne correspond ni à l'aire pyrénéenne effective, ni à une aire potentielle actuelle, mais à une zone large allant certainement au-delà de la distribution spatiale connue de l'espèce, mais englobant probablement la plupart des situations où l'espèce peut être rencontrée, y compris à l'état disséminé dans des peuplements où d'autres espèces sont majoritaires.

La construction de la zone prise en compte pour une espèce se fait à partir de plusieurs composantes :

- l'aire européenne <sup>8</sup> : il s'agit essentiellement d'une limite très englobante (avec aire naturelle et aire d'introduction), une enveloppe qui ne tient pas compte d'un niveau de détail tel que les limites locales d'altitude, de substrat, etc. ; et les zones non forestières ne sont pas exclues ; cette carte n'existait pas pour *Castanea sativa, Pinus uncinata* et *P. radiata* au moment où nos cartes de VCR ont été construites.
- la carte des peuplements de l'E.I. Purpan (peuplements où l'espèce est prépondérante et identifiable), avec un élargissement par un tampon de 2 km, en considérant que l'espèce a de bonnes chances d'exister comme espèce secondaire dans les peuplements de ce périmètre élargi.
- la carte européenne Corine Land Cover 2018, en retenant les types pouvant inclure les formations forestières ou ligneuses (311, 312, 313, 323, 324, et 999; voir [https://land.copernicus.eu/pan-european/corine-land](https://land.copernicus.eu/pan-european/corine-land-cover/clc2018)[cover/clc2018\)](https://land.copernicus.eu/pan-european/corine-land-cover/clc2018) pour Espagne et France ; les espèces identifiées figurent dans la tableau ci-dessus.
- des limites altitudinales déduites de la carte de l'E.I. Purpan ; à noter que quelques corrections ont été apportées lorsque ces limites altitudinales nous ont semblé aberrantes (problème d'identification de l'espèce par photo-interprétation ?).

- les limites de la CTP (Communauté de Travail des Pyrénées).

La procédure comporte 4 étapes :

 $\overline{a}$ 

- fusion (union) entre l'aire européenne et la carte de l'E.I. Purpan à tampon de 2 km ; pour les 3 espèces sans carte d'aire européenne, on ne considère, à cette étape, que la carte de l'E.I. Purpan élargie ;
- intersection du résultat de l'étape précédente avec la carte Corine Land Cover (CLC) 2018 pour les types CLC retenus ;
- intersection du résultat de l'étape précédente avec la carte déduite des limites altitudinales de l'espèce dans les Pyrénées selon la carte de l'E.I. Purpan (sans le tampon de 2 km) ;
- et, finalement, en découpant aux limites de la CTP.

La liste des espèces ou groupes d'espèces considérés est la suivante :

#### **Nom des espèces et Codification dans les noms de fichiers**

| <b>CODE</b> | <b>Espèces</b>                                                 |
|-------------|----------------------------------------------------------------|
| AALB        | Abies alba (y compris mélange Fagus sylvatica+Abies alba)      |
| <b>CSAT</b> | Castanea sativa                                                |
| <b>FSYL</b> | Fagus sylvatica (y compris mélange Fagus sylvatica+Abies alba) |
| PHAL        | Pinus halepensis                                               |
| PNIG        | Pinus nigra                                                    |
| <b>PPIN</b> | Pinus pinaster                                                 |
| PRAD        | Pinus radiata                                                  |
| <b>PSYL</b> | Pinus sylvestris                                               |
| <b>PUNC</b> | Pinus uncinata                                                 |

<sup>8</sup> Au niveau européen, on dispose notamment de deux sources d'information cartographique :

<sup>-</sup> les cartes chorologiques des principales espèces ligneuses européennes, qui décrivent l'enveloppe de l'aire naturelle [https://figshare.com/collections/Chorological\\_maps\\_and\\_data\\_for\\_the\\_main\\_European\\_woody\\_species/2918528](https://figshare.com/collections/Chorological_maps_and_data_for_the_main_European_woody_species/2918528)

<sup>-</sup> la carte issue du programme EUFORGEN : <http://www.euforgen.org/>

**Projet CANOPEE 2016-2019 - Action « Diagnostiquer »** Rapport scientifique et technique final

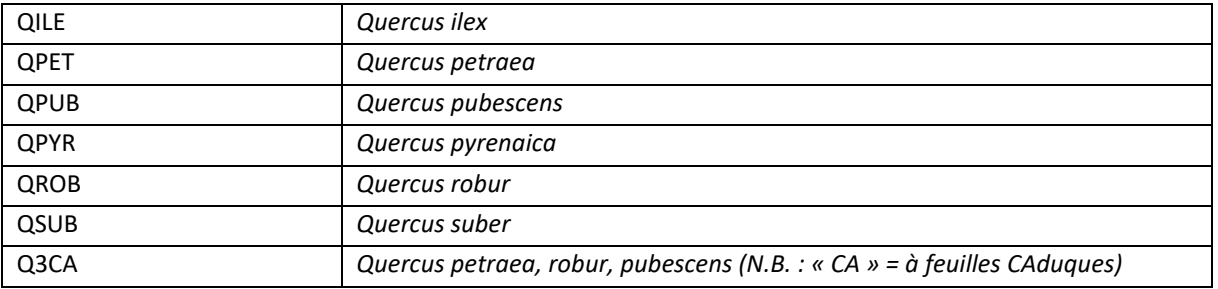

À noter que, dans son étude, l'E.I. Purpan ne disposait probablement pas des éléments pour établir des cartes séparées pour certains chênes, ce qui a conduit à regrouper 4 chênes à feuilles caduques en un ensemble « Quercus\_petraea\_robur\_pubescens\_rubra ». Mais l'utilisateur peut utiliser la carte de VCR correspondante en la superposant à sa propre carte de peuplements (pour une sous-région, un petit massif forestier, ou une forêt), pour laquelle les espèces de Chênes sont identifiées.

### <span id="page-14-0"></span>**IV-1.2. ZONES GÉOGRAPHIQUES ET DÉCOUPAGE TERRITORIAL**

Les cartes produites (plus de 2000) concernent divers types d'entités géographiques.

Pour chaque entité géographique, des cartes sont fournies pour chacune des principales espèces d'arbres forestiers qui y sont représentées sur des surfaces significatives.

#### **Cartes pour les PYRÉNÉES dans leur ensemble, selon les limites de la CTP**

[https://1drv.ms/u/s!AnS0\\_SNCsmfQgUNrHNAzpw-ajE9v?e=V7gpfh](https://1drv.ms/u/s!AnS0_SNCsmfQgUNrHNAzpw-ajE9v?e=V7gpfh) *(CTP, + Andorre, + France, 2.86 Go)*

Le contexte pyrénéen correspond à une considérable diversité forestière et climatique.

En ce qui concerne les précipitations, les Pyrénées se caractérisent par une opposition entre l'extrémité atlantique bien arrosée et l'extrémité méditerranéenne sèche, une sécheresse prononcée surtout sur le grand versant Sud, et à l'Est, et une amplitude forte en lien avec l'altitude. Au plan thermique, le massif est marqué par de vastes gradients altitudinaux, et des températures plus élevées au Sud et à l'Est.

Ceci se retrouve naturellement sur la carte de bilan hydrique climatique BHC (dont la valeur augmente – et devient plus favorable - de l'orange vers le bleu) :

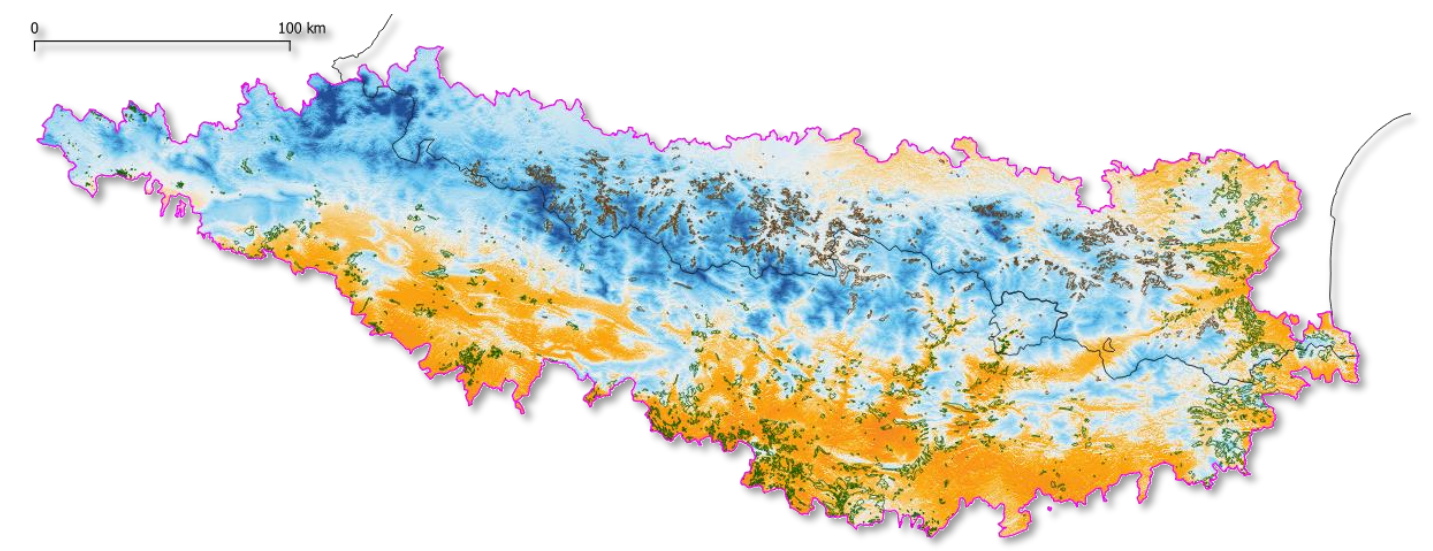

Sur cette carte, sont figurés en marron les peuplements d'*Abies alba* (Sapin pectiné), tels qu'identifiés par la carte de l'E.I. Purpan, en vert, les peuplements de *Quercus ilex* (Chêne vert).

Si on ne réfère qu'à cette carte, on risque de conclure trop rapidement qu'*Abies alba*, présent majoritairement dans les zones bleues, est peu menacé ; et que *Quercus ilex*, présent majoritairement dans les zones orangées, est davantage menacé. En fait, cette répartition reflète la différence de « tempérament », des exigences écologiques des deux espèces : *Abies alba* est une espèce montagnarde, et *Quercus ilex,* une espèce méditerranéenne.

En fait, les dépérissements reliés à la sécheresse dans les Pyrénées, sont bien au contraire plus fréquents pour *Abies alba* que pour *Quercus ilex*. Les cartes de Vigilance Climatique Relative (VCR) ci-dessous illustrent que, pour chacune de ces essences, il existe un gradient de sécheresse, traduit en niveau relatif (du vert au rouge) par la carte de VCR ; chaque espèce est présente dans des situations où le risque « sécheresse » est faible, et d'autres où il est fort. Comme on l'a vu au § III-3., les dépérissements chez *Abies alba* en France ont été observés principalement vers l'extrémité méditerranéenne (zones jaunes-orangées, au nord-est de la carte).

*Carte de VCR : Risque relatif de sécheresse pour* Abies alba *à l'échelle des Pyrénées.*

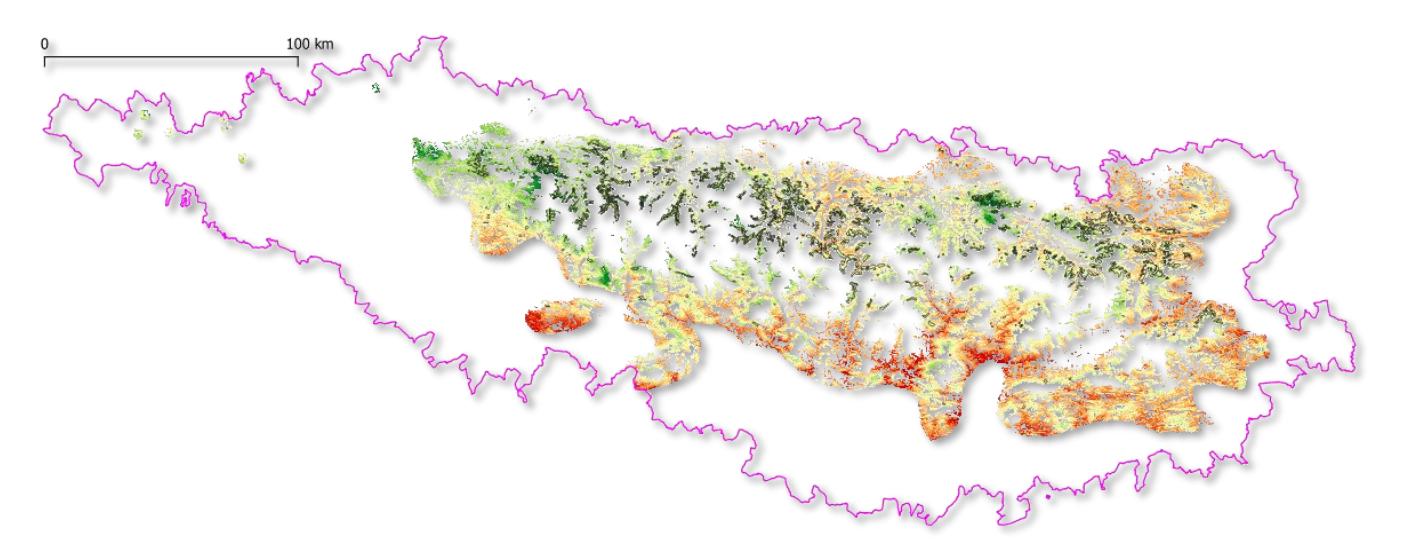

*Carte de VCR : Risque relatif de sécheresse pour* Quercus ilex *à l'échelle des Pyrénées.*

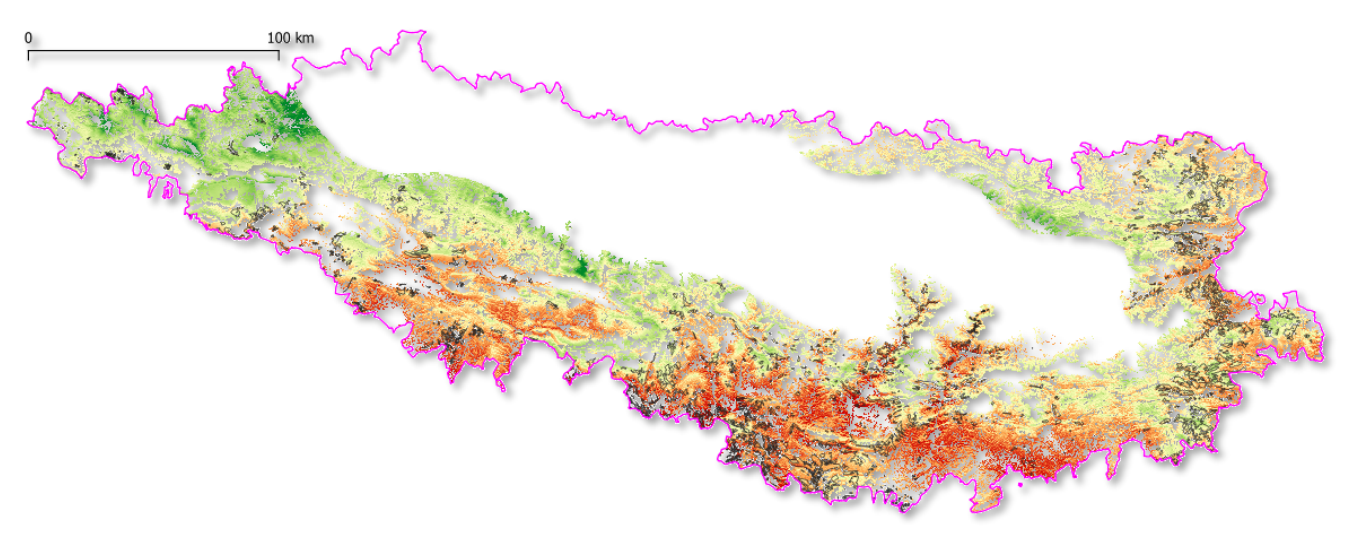

#### **Cartes pour la FRANCE :**

Cartes pour 19 Unités Territoriales ONF et pour 4 secteurs CRPF Occitanie ; partie entrant dans les limites de la CTP. [https://1drv.ms/u/s!AnS0\\_SNCsmfQgUNrHNAzpw-ajE9v?e=V7gpfh](https://1drv.ms/u/s!AnS0_SNCsmfQgUNrHNAzpw-ajE9v?e=V7gpfh) *(CTP, + Andorre, + France, 2.86 Go)*

#### **Cartes pour ANDORRE :**

Cartes globales (par espèce). [https://1drv.ms/u/s!AnS0\\_SNCsmfQgUNrHNAzpw-ajE9v?e=V7gpfh](https://1drv.ms/u/s!AnS0_SNCsmfQgUNrHNAzpw-ajE9v?e=V7gpfh) *(CTP, + Andorre, + France, 2.86 Go)*

### **Cartes pour l'ESPAGNE :**

Cartes pour 31 comarques, pour leur partie entrant dans les limites de la CTP. <https://1drv.ms/u/s!AiOM6TVfDbeOl0IWVZzcaInOcaZE?e=YnILNh>(*3.48 Go)*

### <span id="page-16-0"></span>**IV-1.3. LES DIFFÉRENTS FORMATS DE CARTES**

Les cartes correspondant à ces entités et découpages sont fournies sous différents formats.

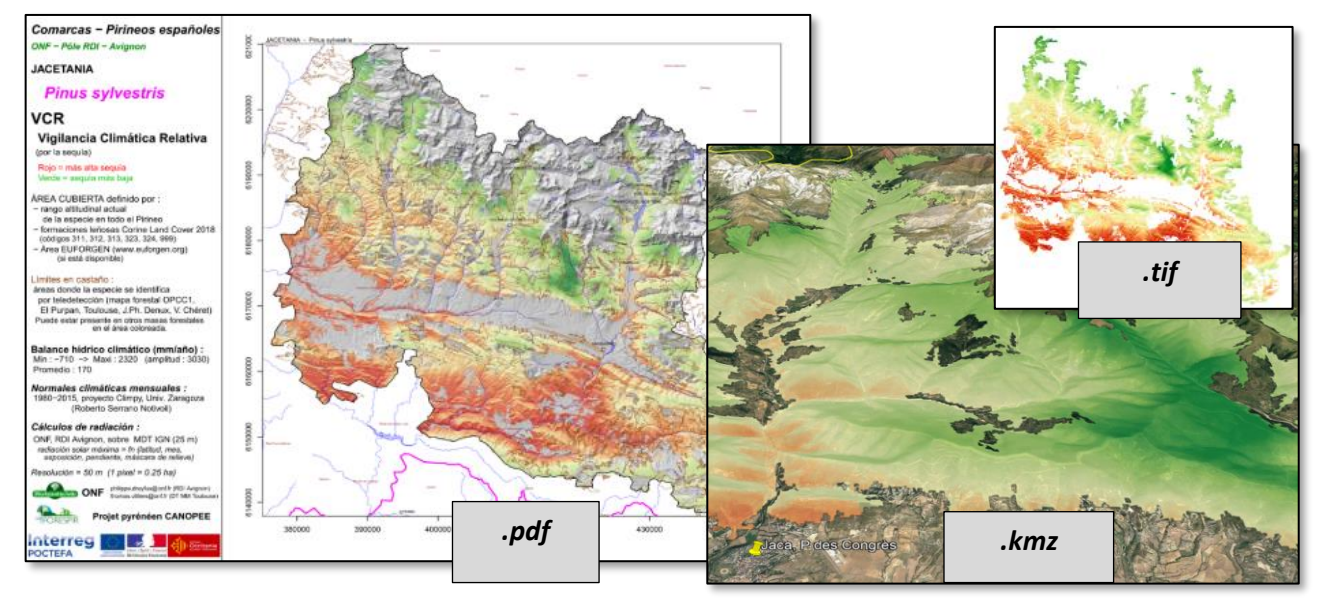

#### **\* Fichier SIG géoréférencé :**

Format raster Geotiff (.tif), à résolution de 50 m pour BHC et VCR, de 25 m pour TOP et VSR. Projections : ETRS89 / UTM zone 30N (EPSG:3042/EPSG:25830), Lambert 93 (EPSG:2154), ... C'est le format principal, destiné à une utilisation sous SIG (QGIS, ArcGis/ArcMap, MapInfo, GRASS …), pour une exploitation de l'information en combinaison avec toutes cartes d'intérêt pour l'aménagement forestier (ou dans un autre objectif).

#### **\* Fichier PDF (.pdf) :**

Ce format permet de faire figurer des indications en marge de la carte (par exemple, l'amplitude de variation du bilan hydrique climatique BHC sur le périmètre, les poids respectifs du bilan hydrique climatique et de la topographie ...). Possibilité de zoom à l'écran. Imprimable directement (format natif A3).

Avec relief en fond et surimposition de quelques indications géographiques : cours d'eau, nom des communes. N.B. 1 : les graduations au bord de la carte, en mètres, font office d'échelle graphique.

N.B. 2 : le format .pdf n'est pas fourni pour TOP et VSR pour les cartes sur l'ensemble des Pyrénées (CTP) car la finesse liée à la résolution de 25 m n'est pas rendue à une échelle aussi vaste.

#### **\* Fichier KMZ** (Google Earth .kmz, ⇔.kml compressé) :

Ce format est destiné à une visualisation 3D, qui peut être utile pour le dialogue avec des interlocuteurs non spécialistes, mais également pour les propriétaires et gestionnaires forestiers car elle permet une meilleure compréhension de l'impact du relief général (altitude, exposition, pente, masque éventuel …) et de la topographie locale.

Ce format est lisible notamment *via* le logiciel Google Earth Pro (gratuit) installé sur micro-ordinateur (ces fichiers ne sont pas compatibles avec Google Earth *via* navigateur Web).

Projection : WGS84 (requise pour Google Earth).

### <span id="page-16-1"></span>IV-2. Outil autonome de calcul de cartes de Vigilance

Il n'est évidemment pas possible de fournir des cartes précalculées pour toutes les forêts, en totalité ou par essence, ni pour tout autre périmètre (de dépérissement, de reboisement, zone incendiée, etc.) qui peut intéresser un propriétaire ou gestionnaire forestier.

Nous avons mis au point un outil qui permet, pour un périmètre quelconque, la production de cartes qui sont ensuite directement utilisables dans tout outil SIG.

D'utilisation assez simple, il est à la portée des utilisateurs SIG autonomes, sans nécessiter un niveau « expert ». Il s'appuie sur la possibilité offerte par le logiciel SIG QGIS d'exécuter un script (= programme) en langage R. Cette fonctionnalité de QGIS est le point de branchement de ce script R, qui réalise l'intégralité des calculs nécessaires.

L'outil produit chaque carte sous 2 formats de fichier :

- raster *.tif* sur lequel on peut superposer, sous SIG, les parcellaires et autres couches d'intérêt ;

- en option, fichier *.kmz* pour une visualisation en 3D *via* Google Earth Pro, en superposition sur le relief et les images des peuplements.

### <span id="page-17-0"></span>**\* COMPOSANTES DE L'OUTIL**

Les 4 composantes principales de l'outil sont :

- le logiciel QGIS 3.4, en version portable (sans installation nécessitant des droits 'administrateur') ;

- le logiciel R 3.5.2, en version portable (sans installation nécessitant des droits 'administrateur') ;

 *N.B. : QGIS et R sont des logiciels libres (et gratuits) sous licence GPL (GNU GPL).*

- un script de calcul en R, exécuté depuis QGIS ;

- les deux cartes de base (BHC et TOP), pour l'ensemble de la CTP.

L'utilisation de R est transparente pour l'utilisateur. La connaissance minimale nécessaire de l'utilisation de QGIS est très réduite. Une notice d'emploi détaillée est fournie.

#### <span id="page-17-1"></span>**\* UTILISATION**

Après installation de l'outil sur l'ordinateur (par simple décompression d'une archive, sans installation requérant des droits particuliers), et configuration automatisée (utilitaire léger et rapide), le script peut être utilisé depuis une session QGIS dans laquelle on aura chargé la couche vectorielle correspondant au périmètre sur lequel on veut calculer les cartes. Le dialogue de lancement est le suivant ; outre le choix de la couche du périmètre, il permet de choisir quelques options :

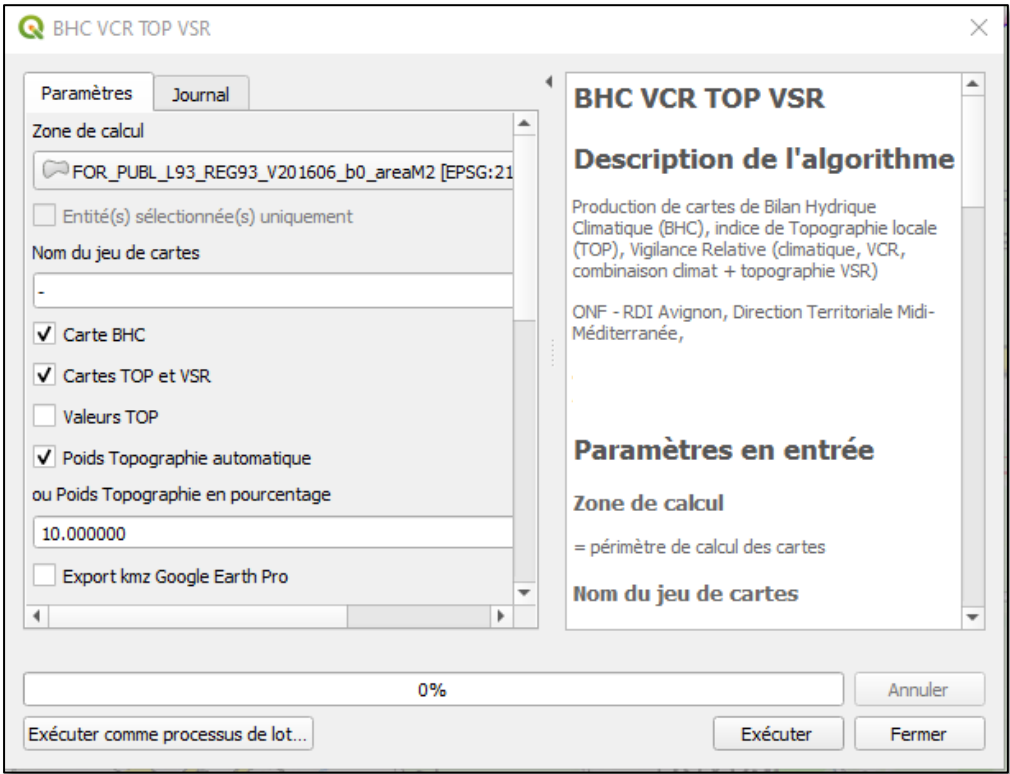

Une fois l'exécution terminée, les cartes sont sauvegardées dans un dossier, et peuvent être visualisées dans QGIS, à titre de contrôle.

Le format des fichiers est standard (raster GeoTiff) et les cartes peuvent être chargées dans tout logiciel SIG, et utilisées avec superposition de toutes autres couches d'intérêt pour la planification et la gestion forestière.

L'exemple ci-dessous illustre un cas où le périmètre choisi correspond à une sélection de parcelles à cheval sur deux forêts (qui figurent dans la même couche vectorielle, de format *shapefile*, en l'occurrence, chargée dans QGIS). Les parcelles de l'une sont en rouge, celles de l'autre en bleu.

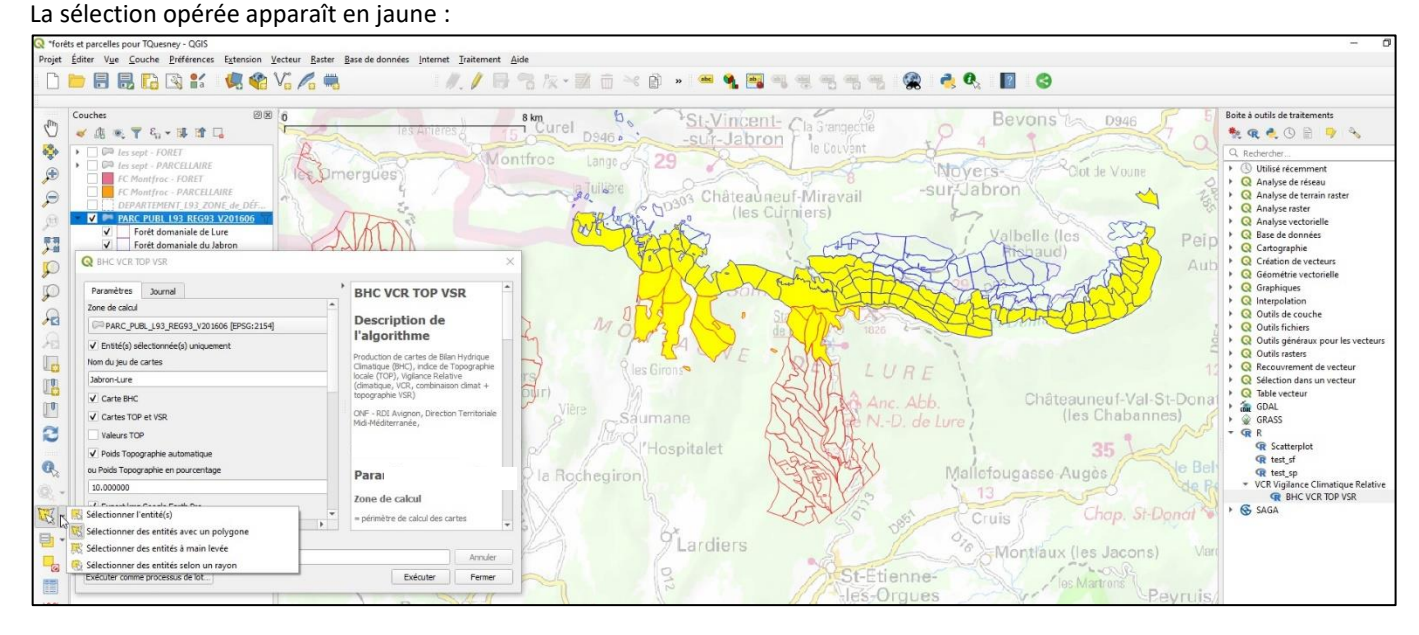

Les cartes obtenues ne sont calculées que pour cet ensemble de parcelles. Pour BHC et TOP, c'est un simple découpage de la carte régionale à ce périmètre ; en revanche, pour VCR et VSR, le gradient de contrainte relative, avec la gamme complète du rouge (plus sec) au vert, est obtenu par un calcul effectué spécialement pour le périmètre concerné.

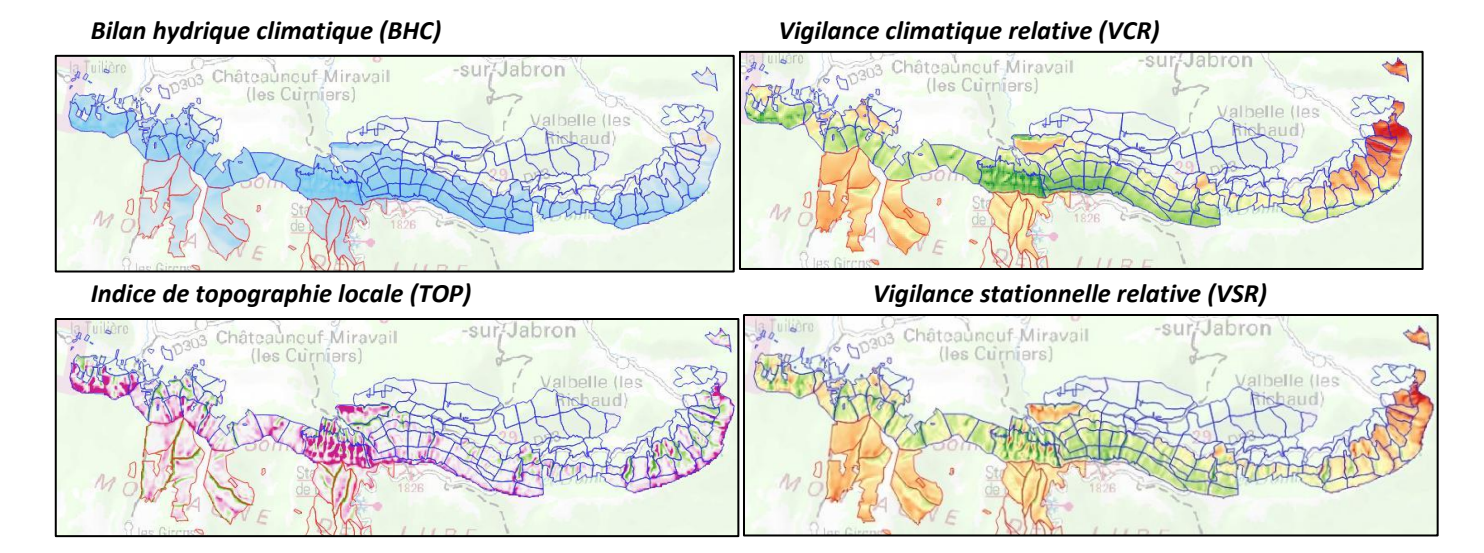

### <span id="page-18-0"></span>IV.3. Remarques importantes sur l'utilisation des cartes

Les livrables (cartes précalculées et outil de calcul) sont fournis avec une notice qui, au-delà des indications techniques, précise la nature des informations contenues dans les cartes. C'est un point essentiel pour que l'utilisateur s'approprie ces informations, en connaissance de cause, pour ce qu'elles sont, ni plus, ni moins. Ceci étant, leur utilisation - leur utilité ! – peut varier selon les contextes et les questions posées.

L'approche – du fait de sa résolution spatiale fine – est orientée vers le niveau local, mais il peut être intéressant de considérer ces cartes à différentes échelles.

Pour une forêt (ou un massif), il est souvent plus intéressant d'examiner le sous-ensemble qui correspond à la répartition actuelle de chaque essence : en effet, pour une forêt très contrastée (forte gamme d'altitude, par exemple), la carte sur l'ensemble risque de montrer simplement une répartition (altitudinale …) des essences en fonction de leur degré d'adaptation à la sécheresse. Mieux vaut considérer la partie occupée par une essence donnée pour voir quelles

parcelles/unités de gestion sont soumises aux plus fortes contraintes de sécheresse, et sont donc potentiellement menacées à terme (selon l'ampleur du changement climatique).

À l'inverse, il peut être intéressant aussi d'élargir le champ pour situer la forêt que l'on gère par rapport à des références connues ailleurs : l'état sanitaire d'une espèce dans des forêts similaires à celle étudiée en terme de bilan hydrique climatique, de vigilance climatique relative, peut renseigner sur les risques sanitaires dans cette forêt.

## <span id="page-19-0"></span>V. CONCLUSION - PERSPECTIVES

Face à une importante incertitude temporelle, les partenaires et gestionnaires forestiers peuvent utiliser ces cartes pour une hiérarchisation géographique du risque, et pour optimiser la mise en place de réseaux d'essais comparatifs d'essences, de modes de gestion sylvicole et pour la surveillance sanitaire. Les cartes de VCR produites à différentes échelles peuvent aider à la prise de décision à plusieurs niveaux : (i) en montrant les zones forestières des Pyrénées nécessitant une adaptation le plus rapidement ; (ii) pour une essence donnée, en sélectionnant les forêts où elle peut être favorisée ; (iii) mais également en mettant en évidence les parcelles forestières où la contrainte de sécheresse relative est la plus forte et où de potentielles espèces plus résistantes pourraient être testées.

Les cartes de vigilance relative ont été proposées en partant d'un double constat :

- malgré quelques recherches étalées sur plusieurs décennies, les limites écologiques des espèces d'arbres forestiers ne sont connues que de manière relativement imprécise ; si elles permettent d'établir des aires de compatibilité à l'échelle mondiale, européenne ou nationale, leur fiabilité s'avère insuffisante, ou tout au moins discutable, à une échelle plus locale, où les situations s'écartent plus ou moins de celles correspondant au cadre à large échelle qui a servi à établir des seuils de compatibilité ;
- de toute façon, les incertitudes climatiques et sanitaires, et la diversité des scénarios possibles, sont telles pour les décennies à venir, qu'on ne peut se fonder que sur un diagnostic actuel puisqu'il est impossible de connaître le diagnostic (réel) à telle ou telle échéance.

Ces cartes de vigilance n'indiquent pas « où et quand » se produiront des dépérissements, - c'est impossible -, elles indiquent « où d'abord » (= dans quelles parties de la zone considérée) dans le cas où la situation se détériore au point que des dépérissements apparaissent. Mais elles ne garantissent ni que les peuplements dans les parties les plus rouges de la carte dépériront à court, moyen, ou même long terme, ni que ceux situés dans les parties vertes survivront à coup sûr.

Ceci décevra certainement une partie des gestionnaires ou propriétaires forestiers. À notre avis, ce désappointement est salutaire s'il permet de sortir de l'illusion que l'on pourrait prévoir ce qui va se passer, une illusion qui est un frein à l'action. La prise de conscience que le climat futur est imprédictible, « inconnaissable », aussi inconfortable soit-elle, oblige à en prendre acte, à libérer la réflexion sur ce qu'il est possible de faire malgré cela, à passer à l'action : surveiller et tenter des mesures d'adaptation anticipatives (voir l'Action AGIR du projet CANOPEE), en se préparant à toute éventualité … l'incertitude climatique signifie que les scénarios moyens ou optimistes sont possibles, eux aussi.

L'adaptation ne peut passer par une solution unique dont on connaîtrait les tenants et les aboutissants ; elle passe plutôt par la constitution d'un « portefeuille » de solutions : essences potentiellement intéressantes, à tester en « îlots d'avenir » installés en tenant compte des cartes de vigilance relative, sylvicultures amortissant pendant quelque temps le déclin d'une espèce, ou facilitant l'arrivée d'autres essences présentes à proximité, surveillance sanitaire elle aussi adossée aux cartes de vigilance, travaux nécessaires dans la caractérisation des sols et leur cartographie ... On ne pourra éviter de procéder à des tentatives, des essais échelonnés dans le temps, dans une démarche d'adaptation permanente, itérative.

Pour finir, soulignons que, comme dans toute approche de modélisation cartographique des facteurs stationnels influençant la survie et la croissance des espèces d'arbres forestiers, un point de faiblesse majeur concerne la difficulté (voire l'impossibilité) de construire des cartes « automatiques » des caractéristiques des sols, en particulier de la valeur du réservoir maximal en eau. Même si nos cartes de vigilance « stationnelle » relative (VSR) peuvent apporter un début d'information, cela reste limité (notamment parce qu'une même situation topographique peut avoir une influence

différente selon le contexte géologique) : l'utilisation des cartes de vigilance ne dispense en aucune manière du travail qui consiste à combiner l'information contenue dans ces cartes avec les éléments que l'on a sur d'autres facteurs stationnels (sol, géologie), ainsi que des éléments tels que l'âge des peuplements, leur passé sylvicole, etc. Une combinaison qui passe nécessairement par l'irremplaçable expertise locale sur ces peuplements.

*ONF RDI Avignon, Ph. Dreyfus, juillet 2020*

#### **Remerciements …**

… aux cofinanceurs : Union Européenne (Interreg POCTEFA), État français, Région Occitanie, Generalitat de Cataluña

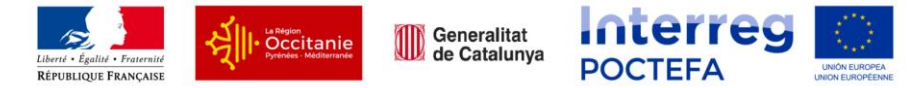

 … aux partenaires du projet et au GEIE Forespir : Centre National de la Propriété Forestière, Cirad, Centre Tecnologic Forestal de Catalunya, Office National des Forêts, Centre de la Propietat Forestal, Institut Pirenaico de Ecologia - CSIC, HAZI

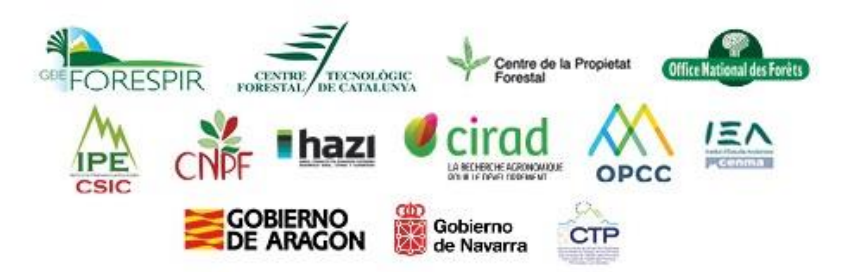

 … aux **Partenaires associés :** Observatorio Pirenaico de Cambio Climático (Comunidad de Trabajo de los Pirineos), Instituto de estudios Andorranos, Gobierno de Navarra, Gobierno de Aragón

 … aux collègues de Météo France, Toulouse (Jean-Michel Soubeyroux, Claire Canellas, Pierre Lassègues) et de l'Université de Saragosse (Unizar, José Maria Cuadrat et Roberto Serrano-Notivoli)

… à l'E.I. Purpan (INP Toulouse), Jean-Philippe Denux.